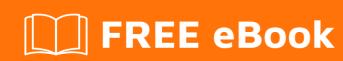

# LEARNING api

Free unaffiliated eBook created from **Stack Overflow contributors.** 

## **Table of Contents**

| About                               |    |
|-------------------------------------|----|
| Chapter 1: Getting started with api | 2  |
| Remarks                             | 2  |
| Examples                            | 2  |
| Installation or Setup               | 2  |
| What is an API?                     | 2  |
| Chapter 2: Api Best Practices       | 3  |
| Introduction                        | 3  |
| Parameters                          | 3  |
| Remarks                             | 3  |
| Status Codes                        | 3  |
| 1xx: Information                    | 3  |
| 2xx: Successful                     | 3  |
| 3xx: Redirection                    | 4  |
| 4xx: Client Error                   | 5  |
| 5xx: Server Error                   | 6  |
| Examples                            | 6  |
| 200 - Success Response              | 6  |
| 400 - Bad Request Error Response    | 8  |
| 401 - Unauthorized Error Response   | 9  |
| Credite                             | 10 |

## **About**

You can share this PDF with anyone you feel could benefit from it, downloaded the latest version from: api

It is an unofficial and free api ebook created for educational purposes. All the content is extracted from Stack Overflow Documentation, which is written by many hardworking individuals at Stack Overflow. It is neither affiliated with Stack Overflow nor official api.

The content is released under Creative Commons BY-SA, and the list of contributors to each chapter are provided in the credits section at the end of this book. Images may be copyright of their respective owners unless otherwise specified. All trademarks and registered trademarks are the property of their respective company owners.

Use the content presented in this book at your own risk; it is not guaranteed to be correct nor accurate, please send your feedback and corrections to info@zzzprojects.com

# **Chapter 1: Getting started with api**

#### **Remarks**

This section provides an overview of what api is, and why a developer might want to use it.

It should also mention any large subjects within api, and link out to the related topics. Since the Documentation for api is new, you may need to create initial versions of those related topics.

#### **Examples**

#### **Installation or Setup**

Detailed instructions on getting api set up or installed.

#### What is an API?

**API**: Application programming interface are the set of requirements which govern how one application can talk to another, API's are what makes the information exchange between programs possible.

- For Example System-level APIs makes it possible for applications like LibreOffice to run on top of an OS like Windows in the first place. On web API are responible to let other apps to piggyback to the large service proivder such as Google maps or Facebook offering(Services). Like nearby hotels shown on a particular app via using google maps API's by an app.
- APIs do all this by "exposing" some of a program's internal functions to the outside world in a limited fashion. That makes it possible for applications to share data and take actions on one another's behalf without requiring developers to share all of their software's code.

Read Getting started with api online: https://riptutorial.com/api/topic/5143/getting-started-with-api

# **Chapter 2: Api Best Practices**

## Introduction

These are some API Best Practices I had been used.

#### **Parameters**

| Parameter | Details                                              |
|-----------|------------------------------------------------------|
| sort      | Sort by Single or Multiple columns. sort=email, name |
| dir       | Sort Ascending/Descending. dir=asc or dir=desc       |
| column    | Filter by. phone=555555555                           |
| limit     | Items per Page. limit=25                             |
| page      | Page Number. page=2                                  |
| api_key   | API Key. api_key=ABCDEF1234567890                    |

## Remarks

## **Status Codes**

## 1xx: Information

| Message | Description            | Long Description                                                                                    |
|---------|------------------------|----------------------------------------------------------------------------------------------------|
| 100     | Continue               | The server has received the request headers, and the client should proceed to send the request body |
| 101     | Switching<br>Protocols | The requester has asked the server to switch protocols                                              |
| 103     | Checkpoint             | Used in the resumable requests proposal to resume aborted PUT or POST requests                      |

## 2xx: Successful

| Message | Description                   | Long Description                                                                                                    |
|---------|-------------------------------|----------------------------------------------------------------------------------------------------|
| 200     | ОК                            | The request is OK (this is the standard response for successful HTTP requests)                                                         |
| 201     | Created                       | The request has been fulfilled, and a new resource is created                                                                          |
| 202     | Accepted                      | The request has been accepted for processing, but the processing has not been completed                                                |
| 203     | Non-Authoritative Information | The request has been successfully processed, but is returning information that may be from another source                              |
| 204     | No Content                    | The request has been successfully processed, but is not returning any content                                                          |
| 205     | Reset Content                 | The request has been successfully processed, but is not returning any content, and requires that the requester reset the document view |
| 206     | Partial Content               | The server is delivering only part of the resource due to a range header sent by the client                                            |

# 3xx: Redirection

| Message | Description           | Long Description                                                                        |
|---------|-----------------------|-----------------------------------------------------------------------------------------|
| 300     | Multiple Choices      | A link list. The user can select a link and go to that location. Maximum five addresses |
| 301     | Moved<br>Permanently  | The requested page has moved to a new URL                                               |
| 302     | Found                 | The requested page has moved temporarily to a new URL                                   |
| 303     | See Other             | The requested page can be found under a different URL                                   |
| 304     | Not Modified          | Indicates the requested page has not been modified since last requested                 |
| 306     | Switch Proxy          | No longer used                                                                          |
| 307     | Temporary<br>Redirect | The requested page has moved temporarily to a new URL                                   |
| 308     | Resume<br>Incomplete  | Used in the resumable requests proposal to resume aborted PUT or POST requests          |

## **4xx: Client Error**

| Message | Description                   | Long Description                                                                                                    |
|---------|-------------------------------|----------------------------------------------------------------------------------------------------|
| 400     | Bad Request                   | The request cannot be fulfilled due to bad syntax                                                                                                    |
| 401     | Unauthorized                  | The request was a legal request, but the server is refusing to respond to it. For use when authentication is possible but has failed or not yet been provided |
| 402     | Payment Required              | Reserved for future use                                                                                                    |
| 403     | Forbidden                     | The request was a legal request, but the server is refusing to respond to it                                                                                  |
| 404     | Not Found                     | The requested page could not be found but may be available again in the future                                                                                |
| 405     | Method Not Allowed            | A request was made of a page using a request method not supported by that page                                                                                |
| 406     | Not Acceptable                | The server can only generate a response that is not accepted by the client                                                                                    |
| 407     | Proxy Authentication Required | The client must first authenticate itself with the proxy                                                                                                    |
| 408     | Request Timeout               | The server timed out waiting for the request                                                                                                    |
| 409     | Conflict                      | The request could not be completed because of a conflict in the request                                                                                       |
| 410     | Gone                          | The requested page is no longer available                                                                                                    |
| 411     | Length Required               | The "Content-Length" is not defined. The server will not accept the request without it                                                                        |
| 412     | Precondition Failed           | The precondition given in the request evaluated to false by the server                                                                                        |
| 413     | Request Entity Too<br>Large   | The server will not accept the request, because the request entity is too large                                                                               |
| 414     | Request-URI Too<br>Long       | The server will not accept the request, because the URL is too long. Occurs when you convert a POST request to a GET request with a long query information    |
| 415     | Unsupported Media             | The server will not accept the request, because the media                                                                                                    |

| Message | Description                        | Long Description                                                                          |
|---------|------------------------------------|-------------------------------------------------------------------------------------------|
|         | Туре                               | type is not supported                                                                     |
| 416     | Requested Range<br>Not Satisfiable | The client has asked for a portion of the file, but the server cannot supply that portion |
| 417     | Expectation Failed                 | The server cannot meet the requirements of the Expect request-header field                |

### **5xx: Server Error**

| Message | Description                     | Long Description                                                                                           |
|---------|---------------------------------|----------------------------------------------------------------------------------------------------|
| 500     | Internal Server Error           | A generic error message, given when no more specific message is suitable                                   |
| 501     | Not Implemented                 | The server either does not recognize the request method, or it lacks the ability to fulfill the request    |
| 502     | Bad Gateway                     | The server was acting as a gateway or proxy and received an invalid response from the upstream server      |
| 503     | Service Unavailable             | The server is currently unavailable (overloaded or down)                                                   |
| 504     | Gateway Timeout                 | The server was acting as a gateway or proxy and did not receive a timely response from the upstream server |
| 505     | HTTP Version Not<br>Supported   | The server does not support the HTTP protocol version used in the request                                  |
| 511     | Network Authentication Required | The client needs to authenticate to gain network access                                                    |

Reference: Http Codes

## **Examples**

#### 200 - Success Response

```
corrupti.",
            "category": 8,
            "created_at": "2017-04-29 07:27:19"
        },
            "name": "placeat",
            "description": "Ipsum soluta numquam qui et vitae perferendis eligendi nostrum.",
            "category": 7,
            "created_at": "2017-04-29 07:28:36"
        },
            "name": "inventore",
            "description": "Dolorem repudiandae consectetur porro aspernatur ut ad autem.",
            "category": 6,
            "created_at": "2017-04-29 07:28:39"
        },
            "name": "eaque",
            "description": "Repudiandae molestias et aut.",
            "category": 9,
            "created_at": "2017-04-29 07:28:39"
        },
            "name": "omnis",
            "description": "Voluptas iusto in ut omnis.",
            "category": 1,
            "created_at": "2017-04-29 07:28:39"
        },
            "name": "qui",
            "description": "Quia consequatur dolorem quasi maiores accusantium et officia.",
            "category": 3,
            "created_at": "2017-04-29 07:28:39"
        },
            "name": "voluptatem",
            "description": "Ipsa molestiae quo tempore ea excepturi.",
            "category": 1,
            "created_at": "2017-04-29 07:28:39"
        },
            "name": "optio",
            "description": "Corporis non ipsam velit fugiat necessitatibus modi minima.",
            "category": 8,
            "created_at": "2017-04-29 07:28:39"
        },
            "name": "illo",
            "description": "Ut ratione quisquam aut sed enim.",
            "category": 1,
            "created_at": "2017-04-29 07:28:39"
        },
            "name": "natus",
            "description": "Id deserunt et numquam esse voluptatem quam sit.",
            "category": 9,
            "created_at": "2017-04-29 07:28:39"
        },
            "name": "voluptatem",
            "description": "Debitis amet eos quia eaque neque molestiae veniam.",
```

```
"category": 2,
            "created_at": "2017-04-29 07:28:39"
        },
            "name": "sapiente",
            "description": "Harum tempore quod eum.",
            "category": 3,
            "created_at": "2017-04-29 07:28:40"
        },
            "name": "qui",
            "description": "Mollitia voluptas consequatur atque nobis quisquam animi est
sint.",
            "category": 5,
            "created_at": "2017-04-29 07:28:40"
        },
            "name": "impedit",
            "description": "Veritatis ut suscipit tenetur tempora qui eum tempora.",
            "category": 10,
            "created_at": "2017-04-29 07:28:40"
        },
            "name": "ut",
            "description": "Libero quaerat quod laboriosam est rerum.",
            "category": 10,
            "created_at": "2017-04-29 07:28:40"
        }
    ],
    "meta": {
        "category": "products",
        "pagination": {
            "total": 102,
            "count": 15,
            "per_page": 15,
            "current_page": 1,
            "total_pages": 7,
            "links": {
                "next": "http://api.mydomian.com/api/v1/products?page=2"
       }
    }
```

#### 400 - Bad Request Error Response

## 401 - Unauthorized Error Response

```
"status": 401,
   "message": "Unauthorized",
   "errors": []
}
```

Read Api Best Practices online: https://riptutorial.com/api/topic/9911/api-best-practices

# **Credits**

| S.<br>No | Chapters                 | Contributors           |
|----------|--------------------------|------------------------|
| 1        | Getting started with api | Community, Sajal Singh |
| 2        | Api Best Practices       | Lea Tano               |